## **RECONSTRUCTION OF KENNEDY STREET NW** 16TH STREET NW TO GEORGIA AVENUE NW

## Welcome!

Thank you for joining us. We will be getting started shortly.

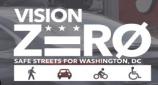

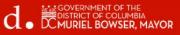

# Welcome to our virtual public meeting!

To begin, we will review some basic controls to help you participate virtually on this platform.

**Please Note:** This is an open meeting and as required by DC Code 2-578, this meeting is being recorded, and the recording will be made available to the public.

The video file (with both audio and video) will be shared on DDOT's YouTube Channel (<u>YouTube.com/DDOTVideos</u>) within 7 days after the meeting has ended.

This meeting is being live streamed to DDOT's Facebook page: <u>Facebook.com/DDOTDC</u> If you do not wish to have your voice recorded, please do not ask to speak. You may enter any questions or comments in the Q&A which we will review in the next few slides.

If you need technical support during this meeting, please call 202-997-8354

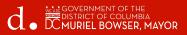

## Using Webex - Audio & Video

### Audio/Muting

Everyone is on mute. You cannot unmute yourself. We can unmute you during the Q&A and Comment period. This helps ensure the meeting runs smoothly and there are no auditory disruptions during the presentation.

To request to speak, you will need to use the **Raise Hand** feature, which we will cover shortly.

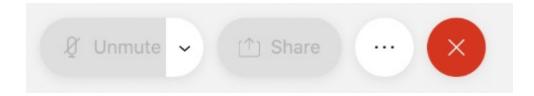

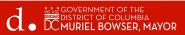

### Using Webex – Audio & Video

|     |                  | <ul><li>Q &amp; A</li><li>Notes</li></ul> |   |  |
|-----|------------------|-------------------------------------------|---|--|
| (E) | 🙎 Unmute 🗸 🕑 🐨 🗙 | Ę                                         | ۵ |  |

### Audio/Muting

- Everyone is on mute. You cannot unmute yourself. We can unmute you during the Q&A and Comment period. This helps ensure the meeting runs smoothly and there are no auditory disruptions during the presentation.
- To request to speak, you will need to use the **Raise Hand** feature.

### **Closed Captions**

- Webex has automatic system-generated Closed Captions available during the meeting. Click the CC icon in the lower left corner of the window to turn on Closed Captions. There are additional settings so you may adjust the appearance of the captions if needed.
- Using the Webex Mobile Application? Click the 3 dot (...) icon, scroll down and select the Closed Captions option. Make sure the toggle switch is blue.

### Video

• Your video camera is off by default, and you will not be able to share video.

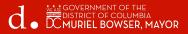

# **Using Webex - Q&A**

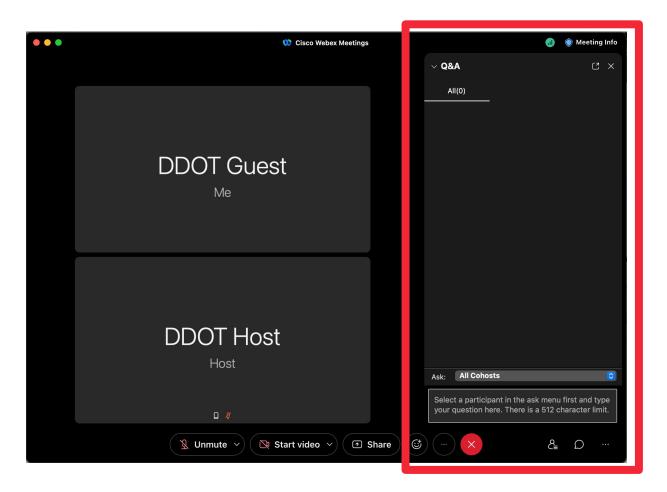

If you have a question during the presentation, send it via the Q&A feature.

### To Send a Question:

- Click the "three dot icon (...)" in the bottom right side of the Webex window and select Q&A.
- A new panel or window will appear. In the "Ask" field, select All Panelists.
- Click the text box to type your question and press the Enter key to send it.

If you joined via Browser or Mobile App, click the **Q&A or Question Mark icon** to access the Q&A to ask a question.

If you dialed in by phone, **dial \*3** to use the Raise Hand function. This indicates to the Project Team that you would like to speak and ask a question.

# **Using Webex - Raise Your Hand**

6

If you have a question or comment that you would like to speak up about, please **raise your hand**. This indicates to the Project Team that you would like to speak.

To virtually raise your hand:

- Click the **Participants icon** on the bottom right of the Webex window.
- Hover your cursor next to your name and click the **Raise hand icon** Alternatively, you may press the following keys on your keyboard: **Ctrl + Shift + R**

If you joined via browser or mobile app, click the 3 dot (...) icon and select Raise Hand.

If you dialed in by phone, **dial \*3** to use the Raise Hand function.

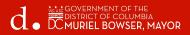

## **RECONSTRUCTION OF KENNEDY STREET NW** 16TH STREET NW TO GEORGIA AVENUE NW

## Welcome!

Thank you for joining us. We will be getting started shortly.

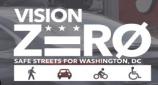

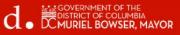

# Agenda

- Meet the Team
- Project Background and Engagement History
- Project Overview
- Project Objective
- Multimodal Intersection Improvements
- Intersection Reconfiguration
- Public Space
- Project Schedule
- DC PLUG Initiative
- Title VI
- Q&A

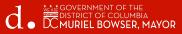

## Meet the Team

### DDOT

- Zahra Dorriz, PE, Program Manager IPMA Team 2, Wards 3 &4
- **Omid Ghaemi**, PE, Supervisory Civil Engineer IPMA Team 2, Wards 3 &4
- **Dawit Kebede**, PE, Project Engineer IPMA Team 2, Wards 3 &4
- Alberta Paul, DDOT/IPMA Communication Specialist City Wide
- Kornelius Anderson, DDOT Ward 4 Community Engagement Specialist

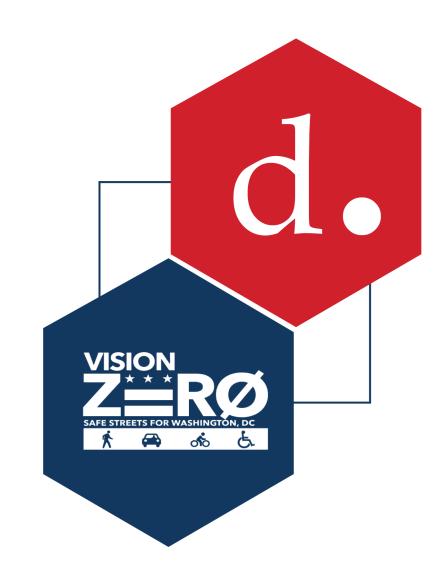

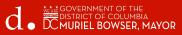

# Meet the Team

### **Construction Management Team**

- Andrew Li, Construction Manager, Gannett Fleming
- **Syed Nadeem Abbas**, Resident Engineer, Gannett Fleming
- Enora Moss, Community Outreach, TB&A
- **Peyton Manning,** Community Outreach, TB&A

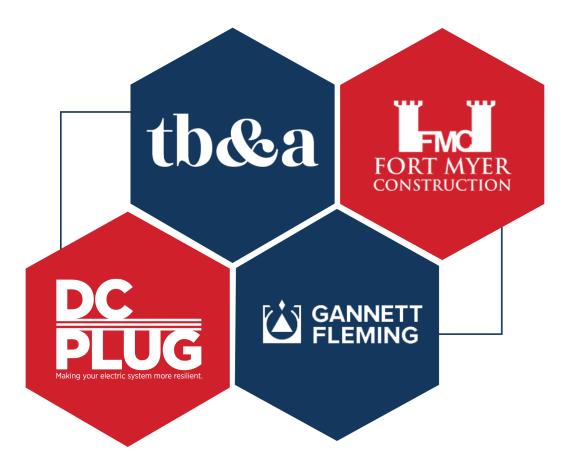

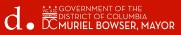

# **Project Background and Engagement**

- o Design Phase
  - o Design began in 2017
  - o Open House to collect comments held- November 2018
  - o Public Meeting to review 90% Design held- January 2020
  - o Design Submitted March 2022
  - Kennedy Street NW, identified as DC PLUG Initiative Opportunity Feeder, for Feeder 15001
  - o 15001 Design Open House Held- March 2022
  - o 15001 100% Design Completed- December 2022
- o Construction Phase
  - o Public Kickoff Meeting- February 22, 2024
  - o Construction Start- February 26, 2024

## **Project Overview**

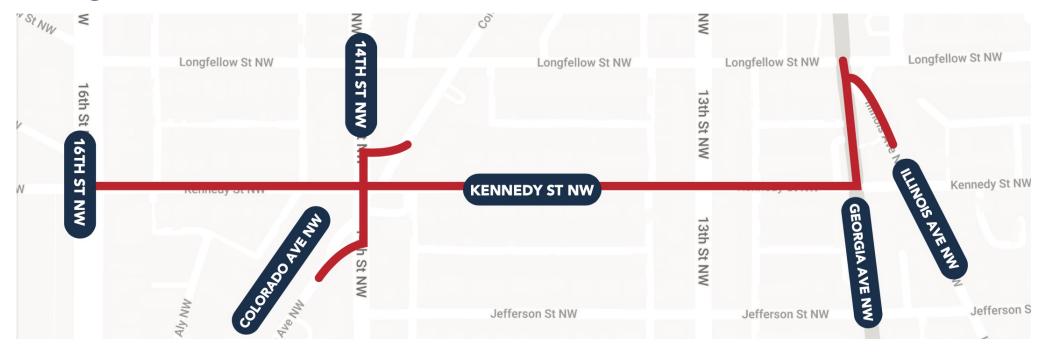

This project will address the deteriorated Kennedy Street NW corridor from 16th Street NW to Georgia Ave NW by upgrading the roadway features and improving multi-modal connectivity.

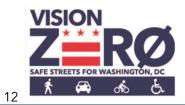

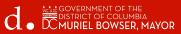

# **Project Objective**

**Project Highlights:** 

- Reconstruction of roadway
- Improved overall pedestrian safety
- Curb extensions and sidewalks
- Traffic calming measures
- Improved bus operation
- Improved traffic signal operation
- Upgraded street lighting
- Enhanced streetscape and green spaces
- Reconfiguration of Kennedy Street NW intersection with 14th Street NW and Colorado Ave NW
- Reconfiguration of Georgia Ave NW and Illinois Ave NW intersection

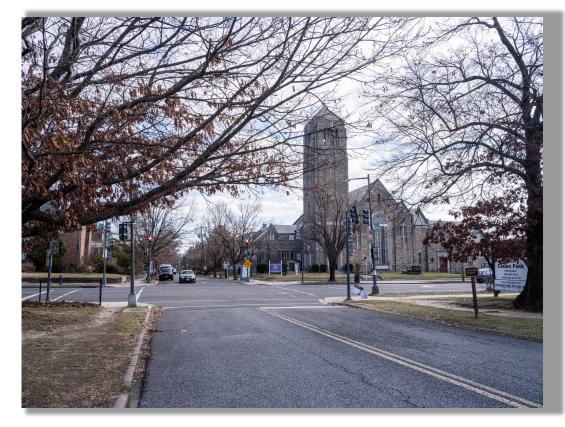

# **Multimodal Intersection Improvements**

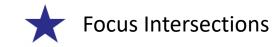

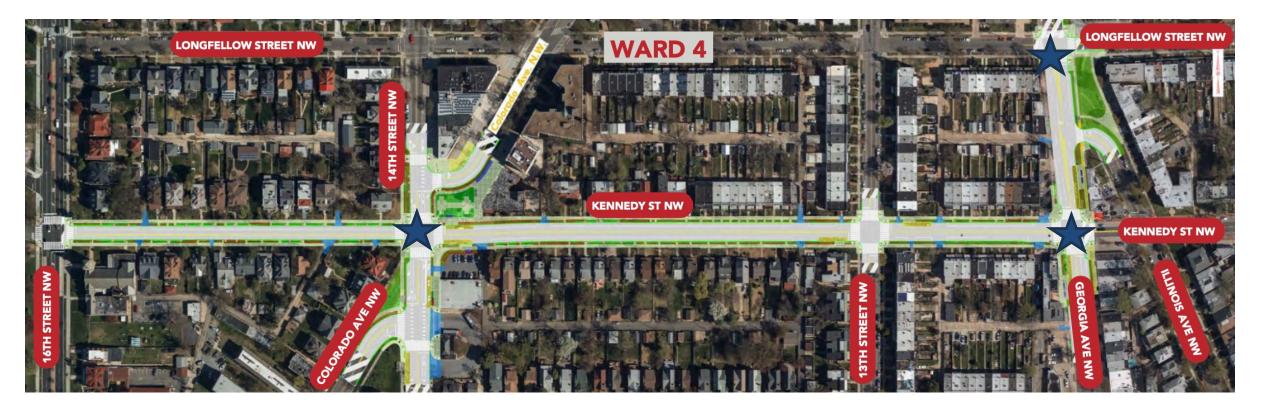

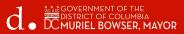

## **Intersection Reconfiguration**

Kennedy Street/14<sup>th</sup> Street/Colorado Avenue

•Elimination of existing five-legged intersection improves safety and operation

•Colorado Avenue intersects with 14th Street, south of Kennedy Street at a new traffic signal

•Right-angle intersections reduce vehicular turning speed & improve pedestrian safety

•Bus depot approach will be signal controlled

•Bicycle lanes on 14th Street are continued through the area

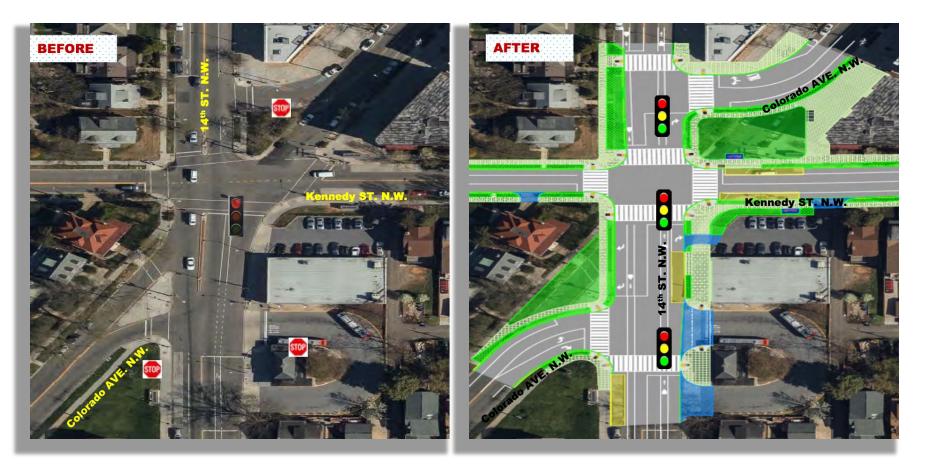

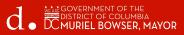

# **Public Space**

### Kennedy Street/14<sup>th</sup> Street/Colorado Avenue

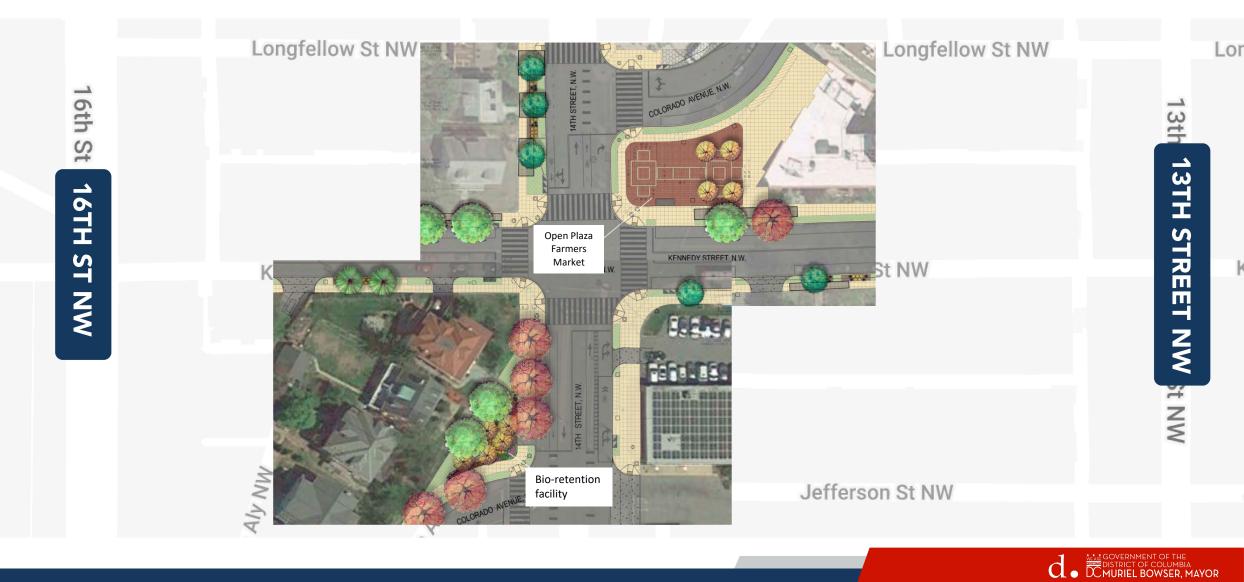

N

## Intersection Reconfiguration

Georgia Avenue/Longfellow Street/Illinois Avenue

- Relocation of Illinois Avenue
  - Reduce speed of vehicles turning left from Georgia Ave onto Illinois Ave
  - Create more storage space, from intersection, for vehicles turning left onto Illinois Ave
- Implementation of left-turn restrictions
  - From Illinois Ave onto Georgia Ave
  - For southbound vehicles on Georgia during peak periods
- New traffic signal installed at Georgia Ave and Longfellow St

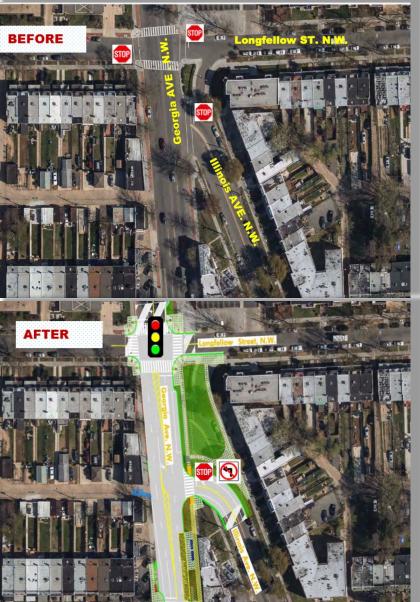

## Public Space Georgia Avenue/Longfellow Street/Illinois Avenue

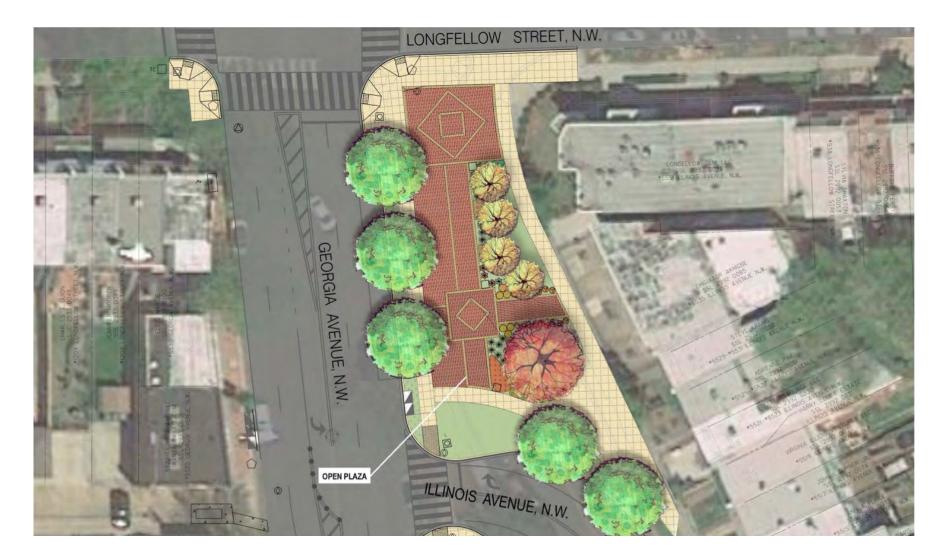

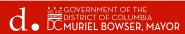

## **Intersection Reconfiguration**

Georgia Avenue/Kennedy Street

• Relocation of bus stops on Georgia Avenue to the far side of Kennedy Street to improve pedestrian safety.

• Provide more space for transit users and improved amenities

• Implementation of pedestrian safety measures (lead pedestrian interval, no turn on red, left turn restrictions)

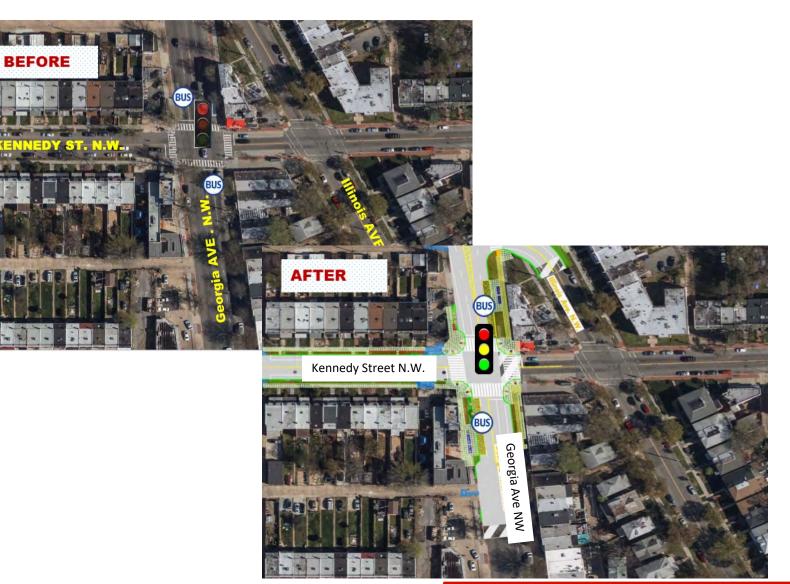

## **Construction Phases**

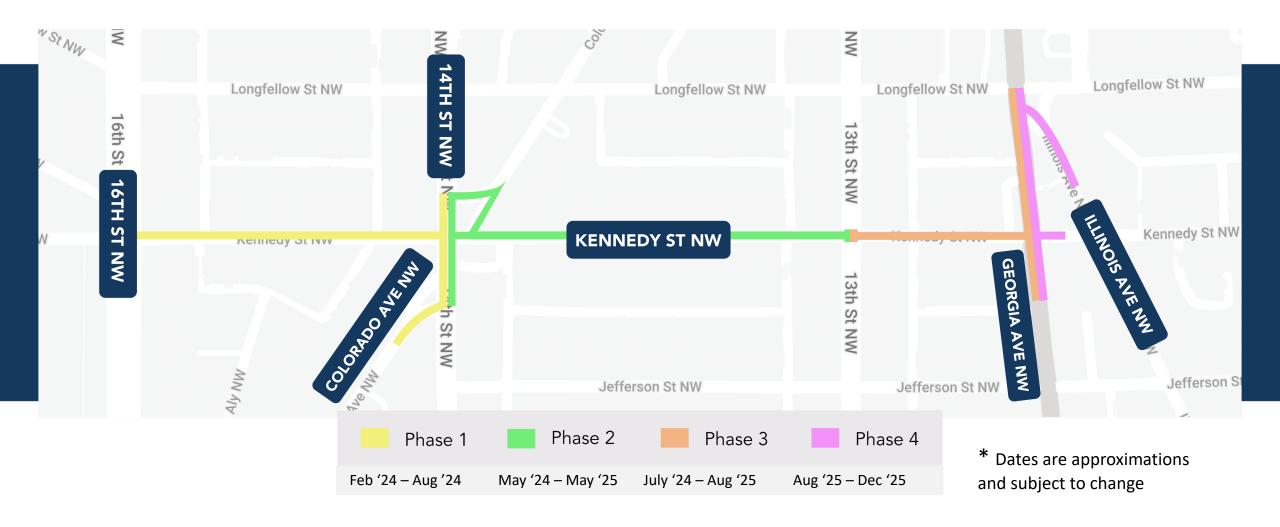

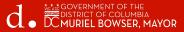

### Maintenance of Traffic

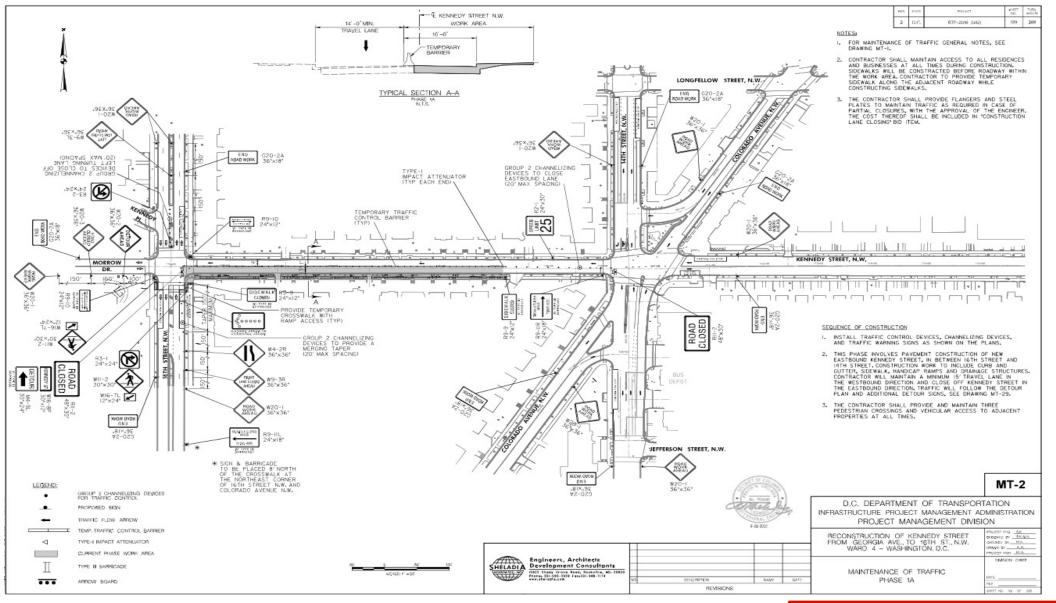

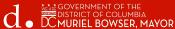

## Maintenance of Traffic

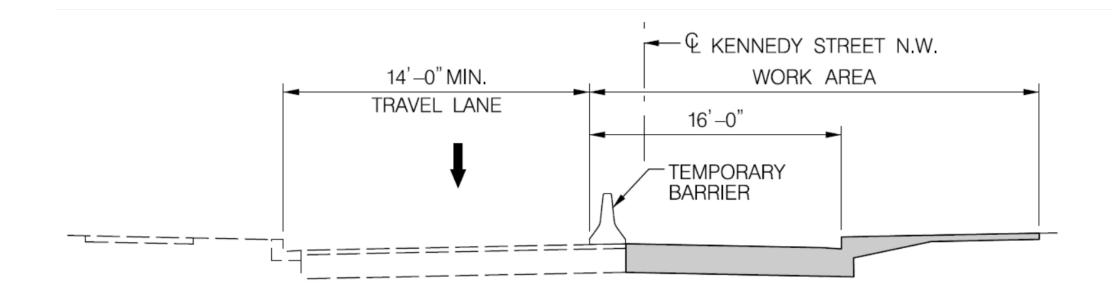

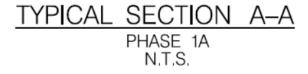

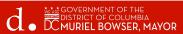

## **Detour Sample**

PHASE 1A - KENNEDY DETOUR

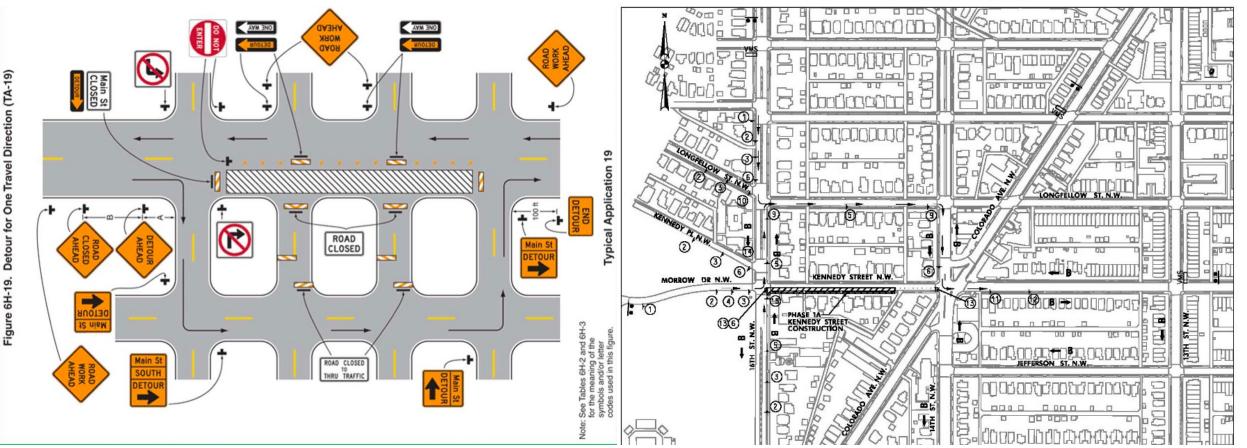

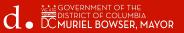

# **Project Timeline**

- Working Hours: 7 am to 7 pm, Monday to Friday Access to the Residents and business shall be maintained during the construction
- Two week Look Ahead
- 72 hours Advance No Parking sign

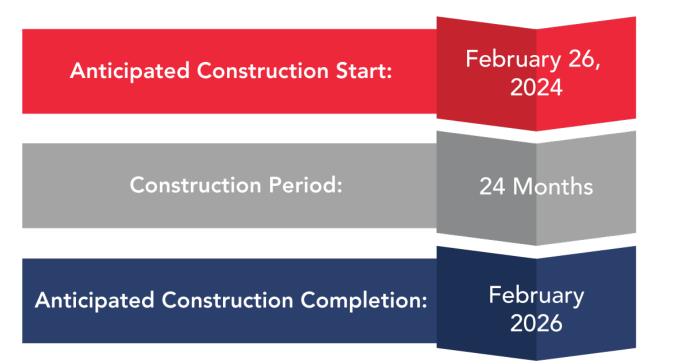

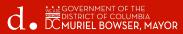

## DC PLUG Background

### **Background & Timeline**

#### Aug 2012

The Mayor's Power Line Undergrounding Task Force establishment

#### May 2013

The Task Force recommended a partnership between Pepco and the District of Columbia

#### May 2014

The Electric Company Infrastructure Improvement Financing Act became law

#### May 2017

Council of the District of Columbia amended the law

#### Nov 2017

Approval from Public Service Commission of the District of Columbia on the First Biennial Plan

#### Jan 2020

Approval from Public Service Commission of the District of Columbia on the Second Biennial Plan

#### Jan 2022

Approval from Public Service Commission of the District of Columbia on the Third Biennial Plan

Budget

### **Pepco Portion**

### \$250 Million

Recovered through Pepco Underground Project Charge

### **District Portion**

#### \$187.5 Million

Recovered through Underground Rider

### DDOT

up to \$62.5 Million \* DDOT Capital Improvement Funding DC PLUG will provide resiliency against major storms and improve the reliability of the electric system

Multi–year program to underground up to 30 of the most vulnerable overhead distribution lines, spanning over 6-8 years with work beginning in early 2019

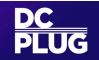

### DC PLUG Video

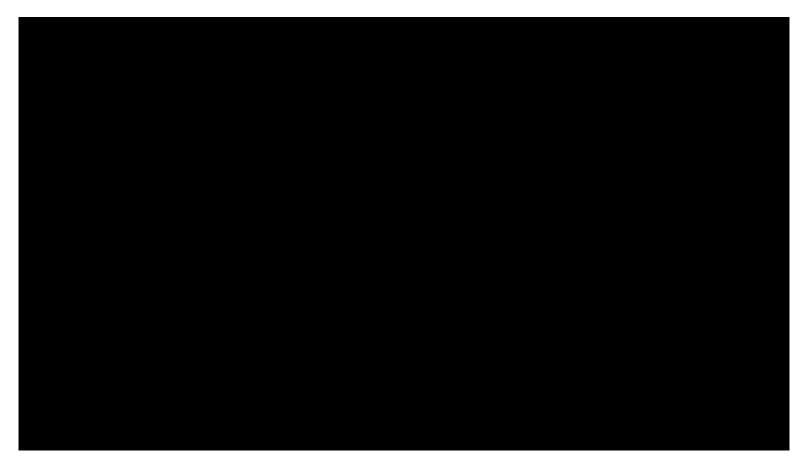

https://dcpluginfo.com/about/

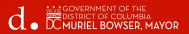

## Feeder 15001 Map

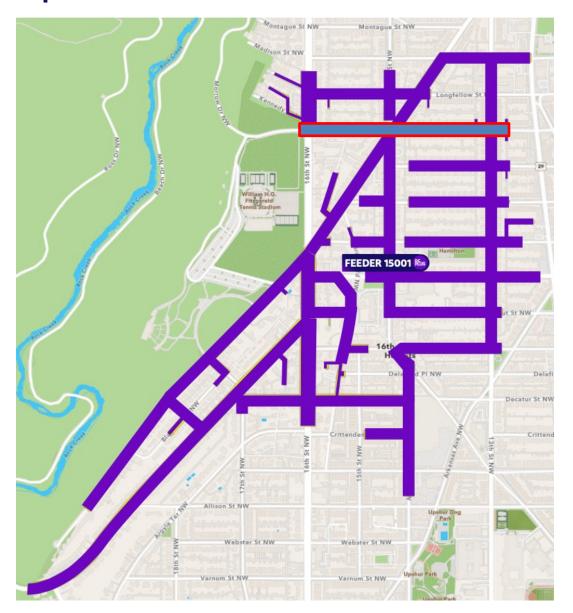

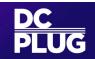

## **DC PLUG Education Plan Summary**

**DC PLUG Community Contact Information** 24 Hour Hotline: 844-758-4146 | guestions@dcpluginfo.com

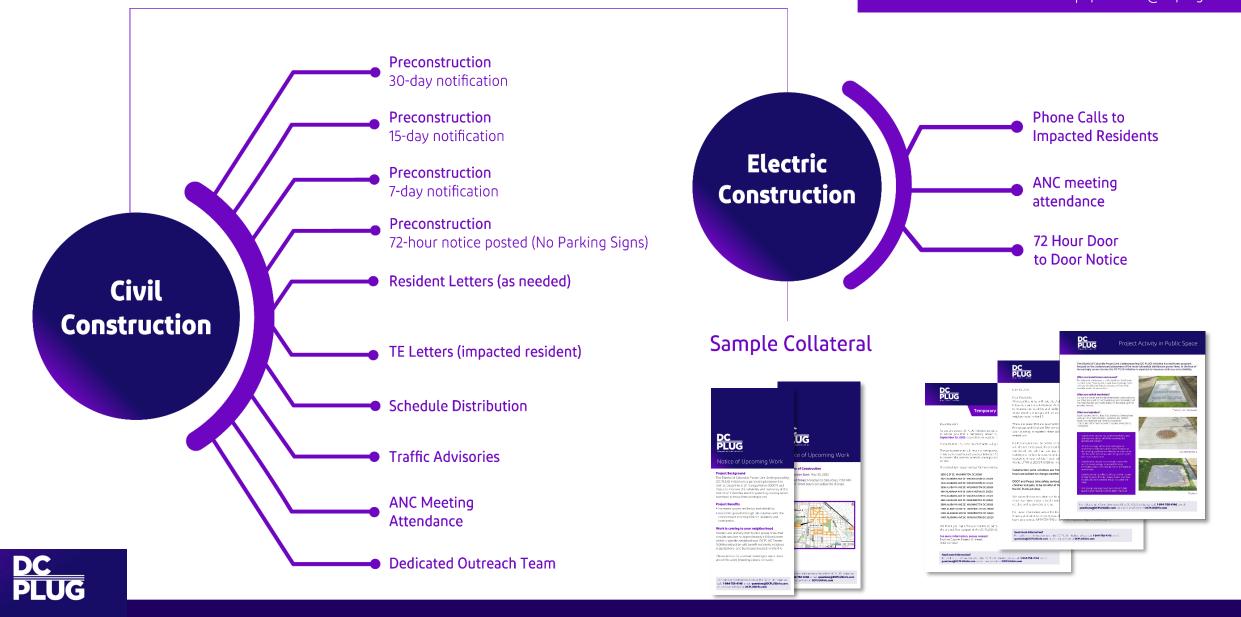

## **Title VI Questionnaire**

### http://tinyurl.com/TitleVI-Survey

#### **GOVERNMENT OF THE DISTRICT OF COLUMBIA** DEPARTMENT OF TRANSPORTATION $d_{\bullet} \stackrel{\text{def}}{\longrightarrow} \stackrel{\text{def}}{\longrightarrow}$

#### Title VI Public Involvement Questionnaire

The District Department of Transportation is committed to providing all citizens, regardless of race, color, age, gender, or national origin, the opportunity to participate in and respond to transportation plans, programs, and activities that may affect their community. To help us make sure we are reaching our goal and maintaining compliance with Title VI of the Civil Rights Act of 1964 and all relevant federal and local nondiscrimination laws, we ask that you voluntarily complete the following information. DDOT's Title VI Coordinator will handle the information you provide with confidentiality. For more information regarding DDOT's Title VI Program, please contact DDOT's Transportation Equity and Inclusion Division at 202.671.2700 or ddot@dc.gov.

Sign in to Google to save your progress. Learn more

| Project/Meeting Name & Date                  | oject, October 26, 2023 |            |
|----------------------------------------------|-------------------------|------------|
|                                              |                         |            |
| Was this meeting held at a cont<br>Yes<br>No | venient time?           |            |
| Next                                         |                         | Clear forr |

As a recipient of Federal assistance, DDOT must ensure that all of its programs, activities and public meetings are conducted in compliance with Title VI of the Civil Rights Act of 1964. This Act ensures nondiscrimination based on race, color or national origin. The Title VI Public Meeting Participant Questionnaire is used to help DDOT ensure that we are informing the public and conducting our meetings in a nondiscriminatory manner, in compliance with Title VI.

Project comments and/or concerns may also be submitted through this form. We appreciate anyone who is willing to complete the form.

Thank you for your participation.

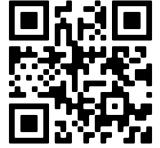

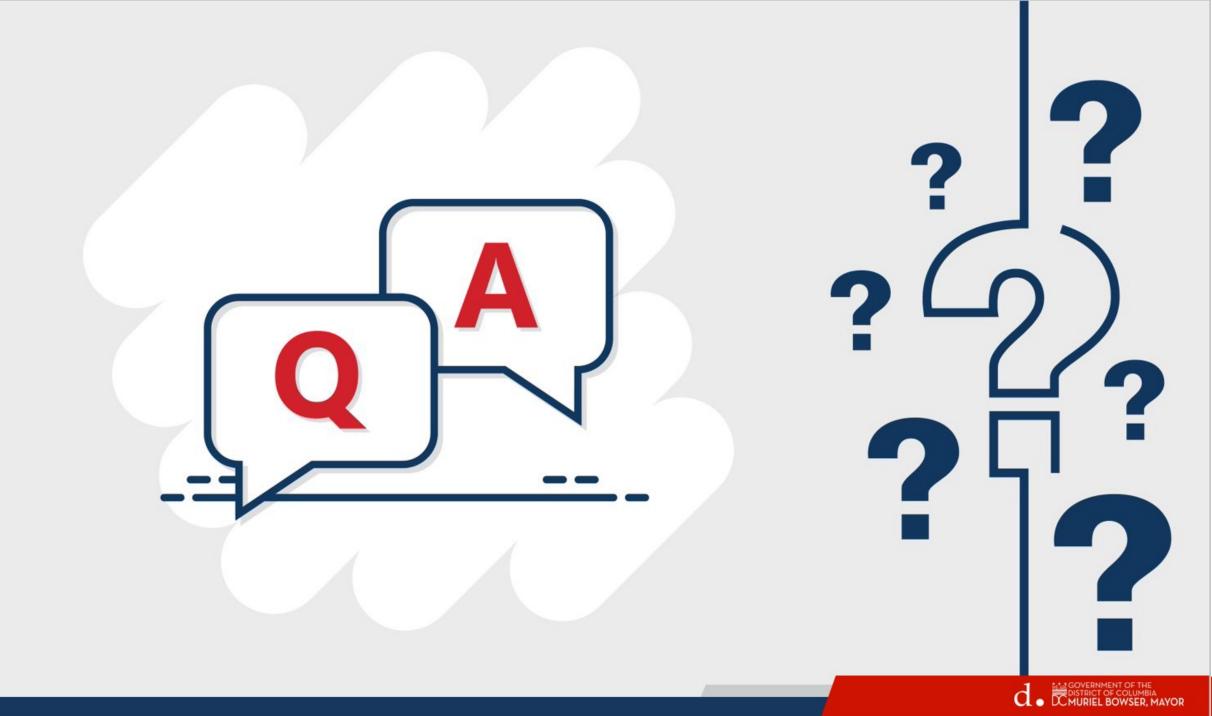

# Thank you!

### **Project** Contacts

Peyton Manning peyton@tbaconnects.com

Enora Moss enora@tbaconnects.com

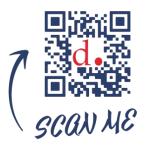

https://kennedystnw-reconstruction.ddot.dc.gov

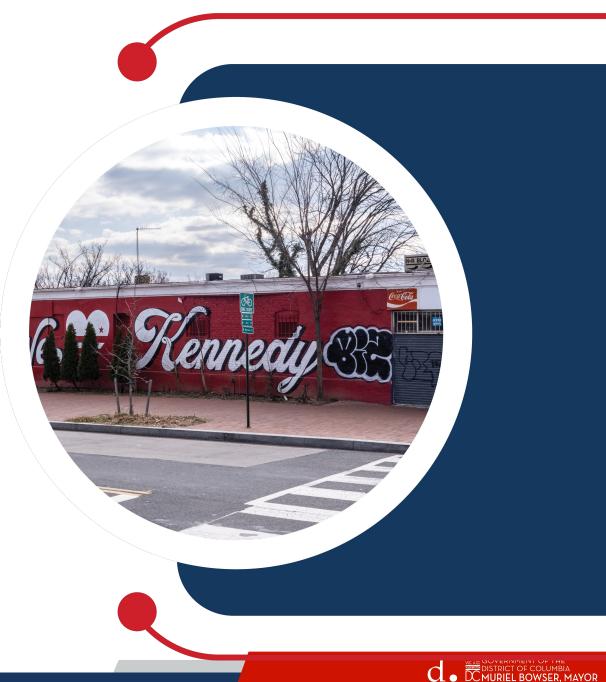

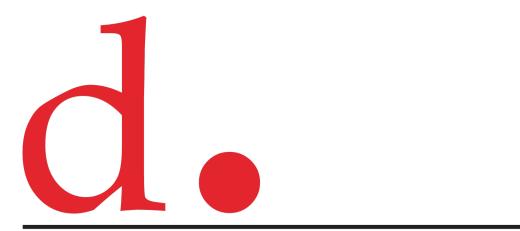

## **District Department of Transportation**

250 M St SE | Washington, DC 20003 | 202.673.6813

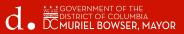